mini'app'les

VOLUME IV No 12 DECEMBER 1981

If you have something to say about Apples, this is

your chance.

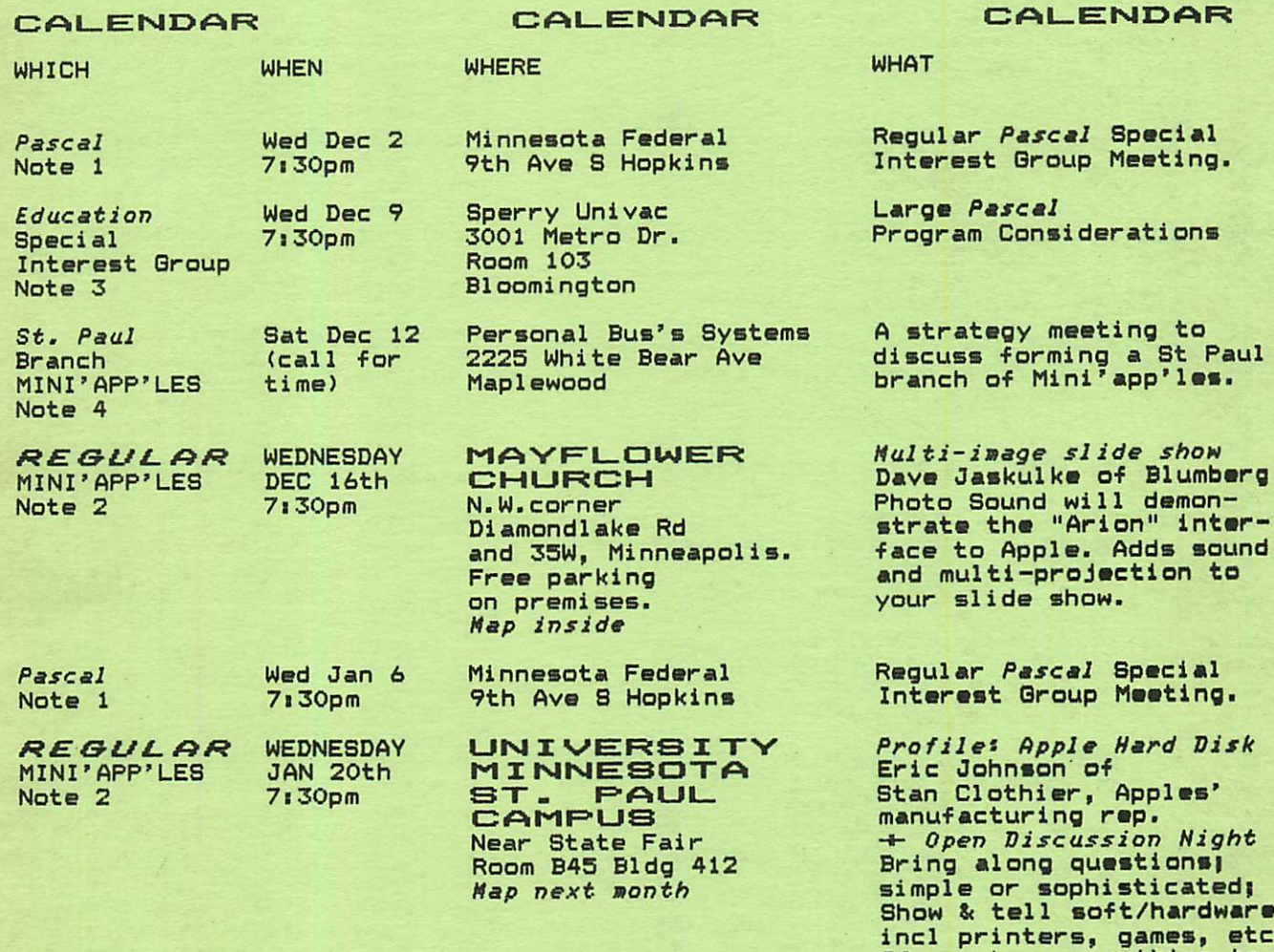

Note 1. Contact- Keith Madonna 2. Chuck Thiesfeld 3. Chase Allen 4. Joe Miller 770-6161 (Notice inside) MICROINK ATLAS at \$12 If anyone still wants a copy of this please call D.Buchler.

Pay your dues \* \* \* \* \* \* See back cover

PAGE 1

MINI'APP'LES **I DECEMBER - 1981 NEWSLETTER** 

### MINI'APP'LES

 $P$ .O. Box Hopkins, MN

### 55343

### MINI'APP'LES OFFICERS

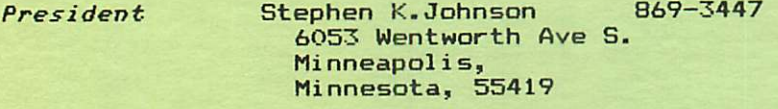

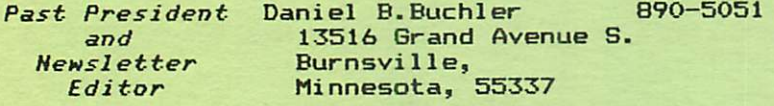

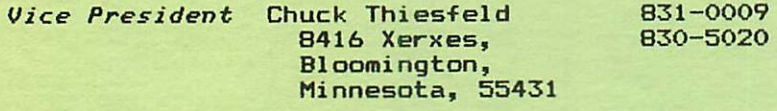

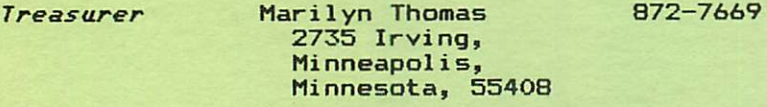

Secretary Ron Androff 452-5230 1725 Crest Ridge Lane, Eagan, Minnesota, 55122

### MEMBERS OF THE BOARD

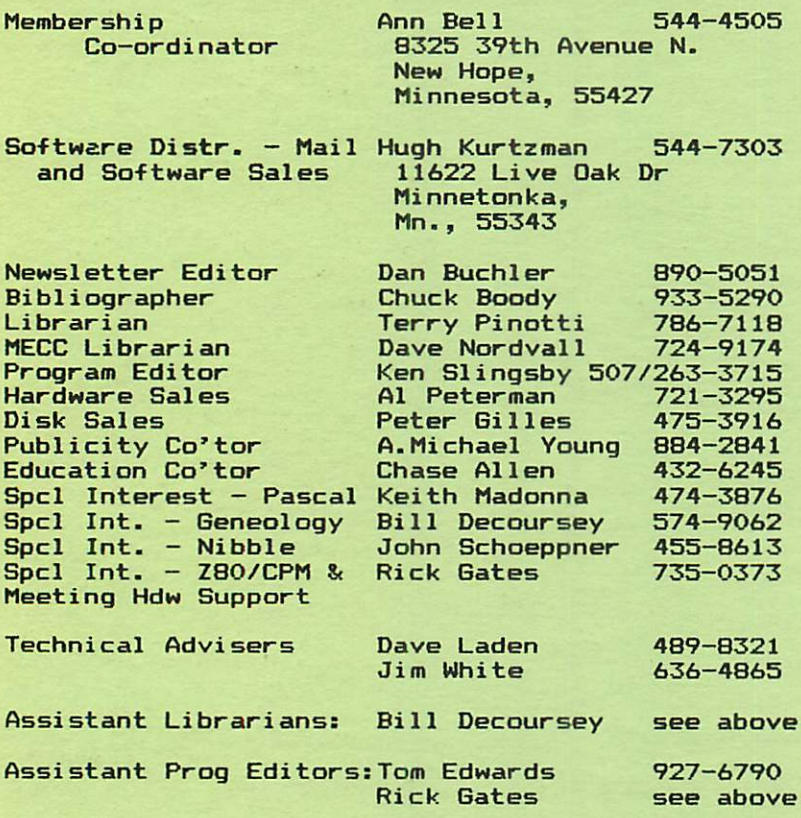

### **INEORMATION**

This is the Newsletter of Mini'app'les, the Apple II Users' group of the Twin Cities of Minneapolis and St. Paul.

### Questions

Please direct questions to appropriate board member or any officer. Technical questions should be directed to one of the Technical Advisers listed here.

### Membership

Applications for membership<br>should be directed to the Membership Co-ordinator.

After Dec 19th, 1981 Dues will be \$12/year; <u>Before</u> <u>Dec</u> <u>19th</u>, 1<mark>981, \$10 buys membership for</mark> current and next year. Members receive a subscription to this<br>newsletter and all club newsletter benefits.

### DOMs

DOMs (Diskettes of the Month) are available at meetings for \$4/disk or by mail for \$6/disk. Contact Software Sales coord'r.

### Newsletter Contributions

Please send contributions<br>directly to the Newsletter directly to the <mark>Newsletter</mark> Editor. Hard copy binary or text files (ASCII coded) are prefered, but any form will be gratefully accepted. Deadline for publication is the 3rd Wednesday of the month preceding the month in which the item<br>might be included. An article might be included.<br>will be printed be printed when space permits if, in the opinion of the Newsletter Editor, it constitutes suitable material for publication.

#### Advertising rates

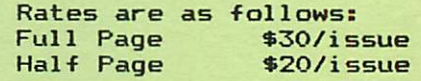

Circulation 850 (approx)

MINI'APP'LES DECEMBER - 1981 NEWSLETTER

NOTICE<br>Paul B St. Paul Branch o-F Mini'app'les?

As a Public Service, Personal Business Systems Inc., Maplewood and Highland Stores, will hold a strategy meeting for the purpose<br>of ordanizing a *PRranch'* of of organizing a 'Branch'<br>Mini'app'les\_in\_St. Paul. Mini'app'les in St.

The meeting will take place on Saturday, Dec 12th at: Personal Business Systems 2225 Uhite Bear Avenue Maplewood, 55109.

If you are interested, please contact Joe Miller at 770-6161.

## A SKINNY EDITION

### By Dan Buchler

This month's newsletter is thinner than<br>usual on purpose. Because of the usual on purpose. Because of Christmas mail rush, we are not using bulk mail in <mark>order to ensure you get</mark> your newsletter on schedule. Therefore, we need to keep the weight below 1 oz to avoid additional postage. Thank you for your understanding!

# MINI'APP'LES EDUCATION

### by Chase Allen

Another month bites the dust, and with it the Data Base Design Concepts Seminar. Still to be scheduled is the follow-up on coding methods, for BASIC and Pascal. The call is out for a volunteer to present the BASIC Session which I don't feel qualified to lead. B y t h e t i m e t h i s l e t t e r g o e s t o p r e s s I will have held the session on Pascal. I sincerely hope the reception to the first session was as good as I thought. Everyone seemed to go away with the<br>fooling that they had aciond insight feeling that they had gained insight on how data bases are designed.

The next seminar is of interest to Pascal users. The date is Wednesday, 9 December at 7:30 PM. That is the week before the MINI'APP'LES meeting, so by then it will be history. So, call me to register at 854-1331 ext 250, days or<br>432-6245 evenings. The subject is "Large Pascal Program Considerations".

We will cover everything from procedures and functions (including machine l anguage interface) up through Chain.<br>-So, I hope even the more experienced<br>-Pascal types will come away with new techniques. Of special interest is a<br>technique . Composedely . consilies technique for separately compiling segment procedures, using libraries.

The location of this meeting is the<br>same as for the Data Base Design Seminar same as for the Data Base Design Seminar<br>- The Sperry-UNIVAC building at M<del>e</del>tro Office Park. It is necessary to keep the access door locked, so come on time! Access will be problematical after about 7:40. For directions see the inside back cover of the November newsletter, or call me.

This month's tip concerns techniques tor program design. First,<br>ties exact is loving out your lesin vill time spent in laying out your logic will repay you a thousand-fold in easier checkout, and coding. A technique that<br>is gaining greatly in acceptance in the industry is the use of Warnier'<br>Diagrams. These diagrams are little These diagrams are little more that outlines of what you are to do, in a very methodical order. The following is a rough idea of what this<br>refeating to the method entailss

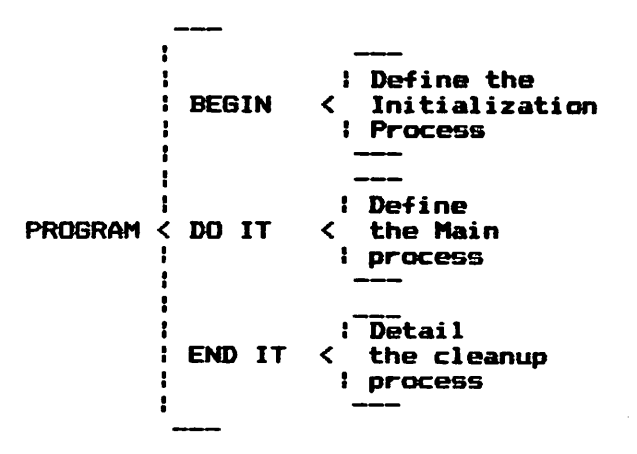

In this small example I can't really show all of the syntax used to  $\cdots$ define the Warnier' diagram method, but suffice it to say that as you work to the right, you do successively finer detail definition. The constructs "IF-THEN-ELSE", "DQ-WHILE", "REPEAT" and all the rest of the classical "structured" constructs are used. At the ultimate, your program is<br>practically complete. Perhaps this practically complete. Perhaps this would be the subject of a good seminar. Let me hear from ye who have an interest in pursuing this subject.

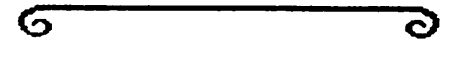

MINI'APP'LES

### DOM #9

### By Hen Slingsby

This Disk Of the Month features the IAC disk number 9, which is made of contributions from the San Francisco Apple Corps. Our DOM also contains some locally contributed programs. Members who have been in the group a while will recognize a few of the programs as<br>several were in the User Bank some time ago.

HELLO1<br>This was the hello program from the This was the hello program from the IAC disk. The program displays the SFAC Logo and will catalog-the-disk. From<br>the IAC.

# CALCULATOR<br>Preforms the

Preforms the four calculator functions plus can find area, square for elementary students. From the IAC.

### REACTANCE CALCULATIONS

Will compute either the reactance,<br>frequency of resonance, or capacitance/indunctance of a series circuit. From the IAC.

### TRANSISTOR PARAMETERS

Will calculate the Beta and Gain of a ' standard' transistor amplifier circuit in the common emitter connection. From the IAC.

### SIN PLOT

Will plot a sin function. From the<br>IAC.

### **METRICS AREA** METRICS LENGTH METRICS VOLUME M E T R I C S K I T C H E N METRICS KITCHEN<br>METRICS TEMPERATURE WEIGHT<br>These programs will convert a given

unit in the English system to the Metric system or vice-versa, from the IAC.

### RERMUTATIONS— COMBINATIONS

This program will compute the<br>permutations and combinations of a given permut series. For example it will<br>answer the question: "How many permutations and combinations of sets of the alphabet are there taking 5 letters at a time?" Hint . . . The numbers are rather large. From the IAC.

### SINOMIAL DISTRIBUTION

This program will calculate the p r o b a b i l i t y o f g e t t i n g 5 h e a d s w h e n flipping a coin 10 times, for example.<br>From the IAC.

#### PRIME FACTORS<br>OF INTEGERS **INTEGERS**

This program will calculate the prime<br>factors of a .given integer that is, breaking it into the smallest values not evenly divisible by other integers.<br>From the IAC.

### **PLOT**

Will plot on the screen any function<br>entered into the program, using text characters. From the IAC.

### FAST FOURIER TRANSEORM

Computes the FFT of an entered set of X,Y points. From the IAC.

#### TOTAL

Adds a series of entered values such as dollars and cents.  $\overline{\phantom{a}}$  From the IAC.

### LOOP ANTENNA

Calculates the number of turns of wire and total length of wire needed to make a loop antenna for a standard AM radio. This loop antenna will improve its reception. From the IAC.

### XLINE IMPEDANCE

Calculates the impedance<br>transmission line given characteristics. From the IAC.  $n f$  a its

### NUMBER BASE CONVERTER

Converts numbers from one base to another. For example, this program will convert a binary number to base 10. From the IAC.

### HEX-DEC CONVERTER

Converts numbers from hexidecimal to base 10. From the IAC.

# CALC PI TO 1000

DIGITS<br>This program will calculate the value of pi to any number of digits up to 1000. From the IAC.

**PAGE 4 MENTION DESCRIPTION** 

jdfPN,

# DOM #9 Continued

### LONG DIVISION DIVISION

Demonstrations of long division<br>showing the steps involved. Good demos for elementary students. From the IAC.

# MULTIPLY<br>Demonstrates

multiplication integers. From the IAC.  $of$ 

### MATH PROCTICE

A good drill program for elementary students. Aids in learning the functions of addition, subtraction, multiplication, and division. From the IAC.

# EXTERIOR BALLISTICS<br>Calculates the range of a projectile

shot at an entered angle and with an entered muzzle velocity. From the IAC.

### HARMONIC ANALYSIS

Plots a curve and harmonics for<br>entered data. The curve will entered data. The curve will a u t o m a t i c a l l y s c a l e i t s e l f f o r t h e d a t a to be plotted. From the IAC.

### QUADRATIC SURFACE

Gives point values at regular intervals over a quadratic surface. From the IAC.

### HEX CONVERSIONS

Converts numbers to hexidecimal or<br>forms addition, subtraction, and performs addition, subtraction, and shows the values in binary form. From the IAC.

#### NOTCH FILTER

Calculates the elements needed to assemble a notch filter. From the IAC.

### B I ORHYTHM PRINTER

This is not a repeat  $\begin{array}{c} \text{from} \end{array}$  the last D O M , b u t a d i f f e r e n t v e r s i o n . T h i s version is based on the Integer BASIC program that used to be in the User<br>Dealer Take has subspained used itsel it Bank. John has extensively modified it to print the biorhythm on a printer for any time period desired. Contributed by John Schoeppner.

### DIAL ABBS

This program with a Hayes Micromodem will dial and connect your APPLE to one of the local Bulliten Boards. It is based on a demo program in the Hayes instruction booklet with several modifications. Contributed by John Schoeppner.

### THE PROBLEM WITH RENUMBER

RENUMBER<br>Those of you Those of you who follow the<br>Mini'App'Les Newsletter will remember sometime ago a problem with the APPLE renumber program was pointed out. These programs describe the problem and include the solution. Contributed by Steven Sullivan.

### <u>MOVE SCREEN UTILITY</u>

MOVE SCREEN BINARY This program describes a method of c r e a t i n g o n e o f t h e m o s t e y e c a t c h i n g title pages I've seen. The explanitory<br>notes should make this utility notes should make this u<mark>t</mark>ility relatively easy to incorporate into your programs. By Steven Sullivan.

### SINGLE DRIVE MUFFIN

This program will muffin an entire disk from DOS 3.2 to 3.3 in five passes. It operates in a similar fashion to the single drive copy programs that exist. The program was written by Dana Schwartz of the Washington Apple Pi. It was printed and described in the Summer 1981 APPLE ORCHARD, contributed by Ken Slingsby.

### DOM HEADER

TAKER—OFF—ER<br>Looks like I goofed. The DOM header Looks like I goofed. The DOM header<br>that has been on every DOM since its start has not always been written by a program. Theretore, there are some<br>headquare that will also Mussic deed in headers that will stop Muffin dead in its tracks (forgive the pun, I couldn't resist). The descriptions of what is being done to make the DOM headers is in the July/August Call A.P.P.L.E. Rather than explain how to correct the problem, which is rather difficult, this program will remove the head<mark>er from the</mark> offending disks. It should be<br>- I have an an in the should Demuffined to DOS 3.2 before using. Written by Ken Slingsby.

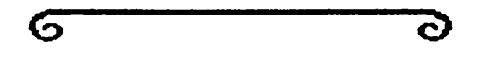

\$5.00 club member special'

**GONGN** 

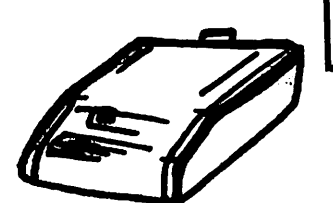

FITS APPLE II

CLEAR VINYL COVER PROTECTS

YOUR APPLE II<sub>tm</sub> FROM DUST AND SPILLS

Send \$5.00 in check or money order PLUS \$1.25 for postage and handling<br>for each COVER to

Vaughan Kamla Companies<br>6409 colony way 1b, edina, MN 929-6237

### SFTU SALES TAX

by Dan Buchler

Not commonly known by computer stores<br>and personnel, but sales tax is not and personnel, but sales tax is not<br>chargeable on Software in the state of Minnesota. We will have a copy of a<br>letter from the state of Minn from the state of Minn<br>ating\_this fact. (Thanks to substatntiating this Roy Qehler, President TCTUG).

### PRINTER PAPER

This is not a paid ad but a piece of information supplied by your Editor!

The 'House of Forms' is a new forms supply store owned by Custom Business Forms offering reasonable prices and walk-in availability of printer paper. It is located at:

20 North First Street

Minneapolis, 55401.

Contact Delores Miskowiec, 332-4866

This is just around the corner from Custom Business Forms who are on Hennepin Avenue. Because of the store, Custom Business Forms vill not sell paper except in lots of 24!

However, if there are enough people interested, we can put together a bulk order for 9 1/2 by 11 201b paper, 2000 sheets/box for approximately \$16 per box. The House of Forms prices are somewhat higher than that, but lower than at most of the other places in town. Contact Dan Buchler.

## THANK YOU CDC CAMP COURAGE<br>DAVE BIRNBAU **& DAVE BIRNBAUM**

### By Dan Buchler

OCT MEETING<br>Mini'app'les wishes to thank CDC and Mini'app'les wishes to thank CDC and Charles Wirth for showing us the 747 approaching to within 1/2" of the ground<br>and for the accompanying talk and handouts. We all enjoyed the film very much.

We wish also to thank Camp Courage and Su-Shen Bare for her interesting slide show which demonstrated how the less fortunate among us can lead a better life through <sup>-</sup>the use of Computers such<br>as Apple IIs.

### NOV MEETING

120 hardy members attended the Mike Birnbaum presentation on Home Control. In case you forgot, this was the night of the November 11" snow storm! It was worth fight with the elements. Mike showed us how he controls sun blinds,<br>lights, burglar alarms, baby crying lights, burglar alarms, baby crying<br>detectors, etc, etc. His hardware approach emphasized low cost techniques and we hope to bring-you-some-of-his<br>ideas in later editions of this ideas in newsletter.

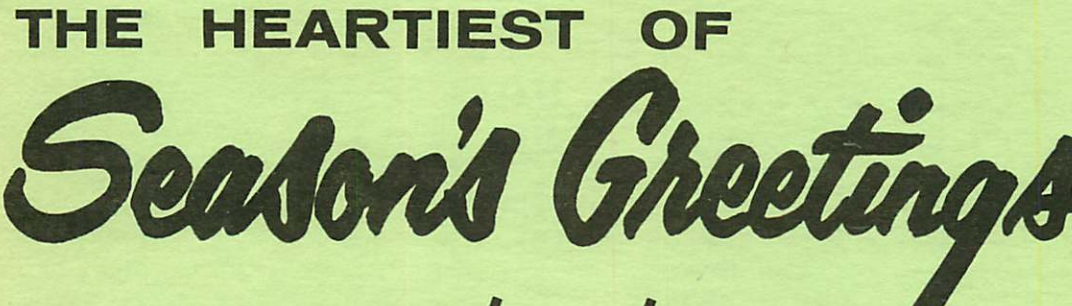

# TO ALL MINI'APP'LES, FAMILY & FRIENDS

### MICRO/MAILER

A complete mailing list system. Features: create, delete, catalog lists; add, correct, delete, sort, display and list records. Prints labels 1, 2 or 3 up; stores 1000 records per disk.

\$24.95 \$19.95 special price for<br>in stores for Mini'app'les members for Mini'app'les members

Send check to

Paula Ozols 8711 Black Maple Drive Eden Priarie, NN. 55344 (941-8299)

### FOR SALE

New Parallel Printer Card and Disk II Controller Card with snitched 3.2 and 3.3 Proas

> Harren Ostlund 926-3122

### EPSON PRINTERS BMC MONITORS

If you are in the aarket for an MX-80, an HX-100 or a BHC Monitor, you should contact Al Peterman, who can order those itens for you at special club 'bulk' prices.

AI Peterian 721-3295

#### ORDERING DOMs

A reminder that DOMs are available by ■ail at \$6 each. Send your order to:

MINI'APP'LES DON'S Box 796 Hopkins, MN 55343

Usually the latest three DOM's are available at club meetings for \$4 each. Because of the voluae of disks distributed, they are not tested.

### **FOR SALE**

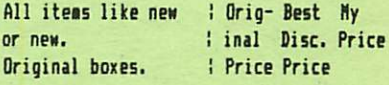

Apple Integer Card...... \$149 \$145 \$125 Apple Language Card.....\$195 \$175 \$155 ALF 3 voice Nusic Card..\$239 \$235 \$200 Hountain Hardware Clock.\$229 \$225 \$190 Silentype Printer/Intf..\$515 \$349 }, 6 Rolls of Ptr Paper.... \$ 36 \$ 30 }<sup>\$350</sup> Novation CAT Accoustic

Coupled Modem..\$195 \$180 ) Apple Communication Crd.\$185 \$145 }<sup>\$280</sup>

Hill consider trade of all of above, except the Language card, for your Apple II, YON, NEVISION / OF INCEPT.OF?<br>Reason for sale: I have changed direction of work to word proc.

Software to sell: Home Finance Pak I (Checkbook, savings, credit card) and Color Calendar flyr planner) (Spectrun Software) on 2 disks. Cost \$80... sell for \$45.00 with documentation.

Charles Ray 19550 Cedarhurst, Deephaven, 55391. 475-2000

### 1982 DUES

Your 1982 Mini'app'les dues should be paid by Dec 19th. Please send your \$10 to:

> Ann Bell (Membership Coordinator) 8325 39th Avenue North, New Hope<br>1 55427

# After Dec 19th dues =  $$12.$

We will create a 1982 mailing list over the long weekend, and if you want to be on it, please get your dues in by Dec 19th.

We plan to publish a membership list (for member's use only) in February, 1982. The list will contain name,

phone number and Zip code only. If you do not wish to be included on that list, please so indicate when you send in your dues!

> Mayflower

ੇ

To Mpls

 $\hat{\phantom{a}}$ 

Church -- | ^ | Diamond Lake »»» 1MC i i I i Rd; N and S

Diamond Lake Rd<br>---- --- -----

 $\frac{1}{1}$ 

 $\frac{- -}{1}$  1

| N | Exit 35W<br>! ^ ! at

 $135W!$   $V$  $111$   $\mathsf{v}$ 

 $\sqrt{\frac{1}{2}}$ 

1 at

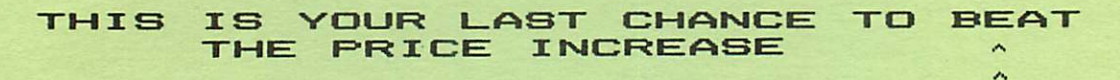

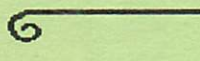

## IN THIS ISSUE

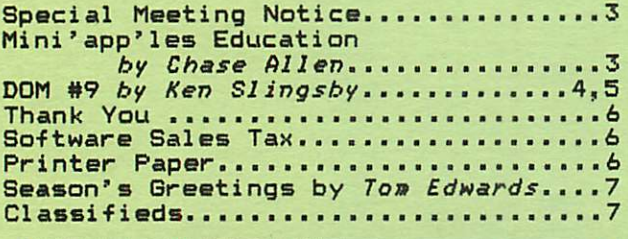

WBmmmmmmmmmmmmmmmMBmmmmBm page

Mini'app'les Box 796 Hopkins, Mn. 54343

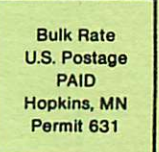

To Richfield